## **Tool Rights (Calendar)**

Last Modified on 03/14/2024 1:40 pm CDT

## **Tool Search:** System Administration <sup>&</sup>gt; Calendar

Tool Rights determine the level of access users have to tools throughout Campus. This article refers to tool rights in abbreviated form (i.e., R, W, A, D or any combination of the four). Sub-rights appear as italicized.

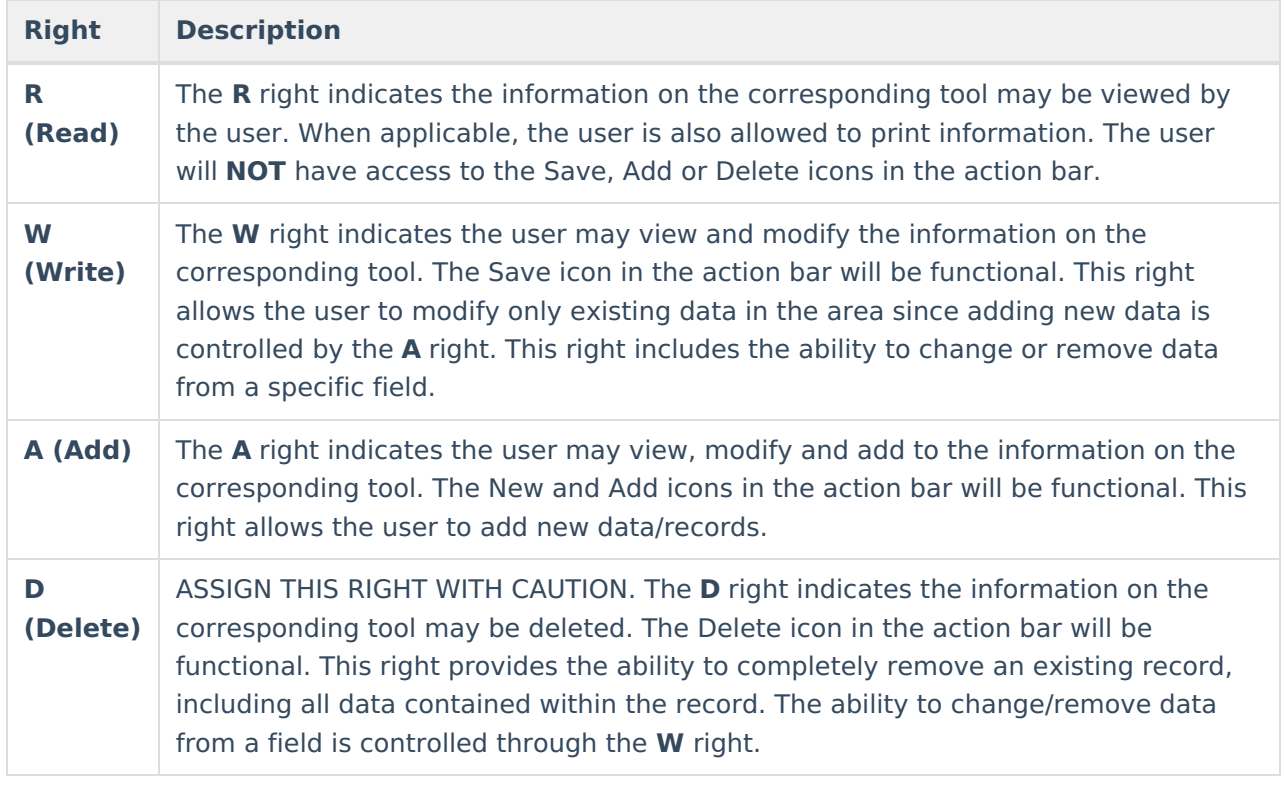

RWAD Rights assigned at the module or folder level give those rights to all features within the module. For example, giving RW rights to the System Administration Calendar folder assigns RW rights to all tools within that folder, including any subrights.

## **System Administration > Calendar**

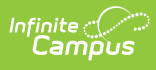

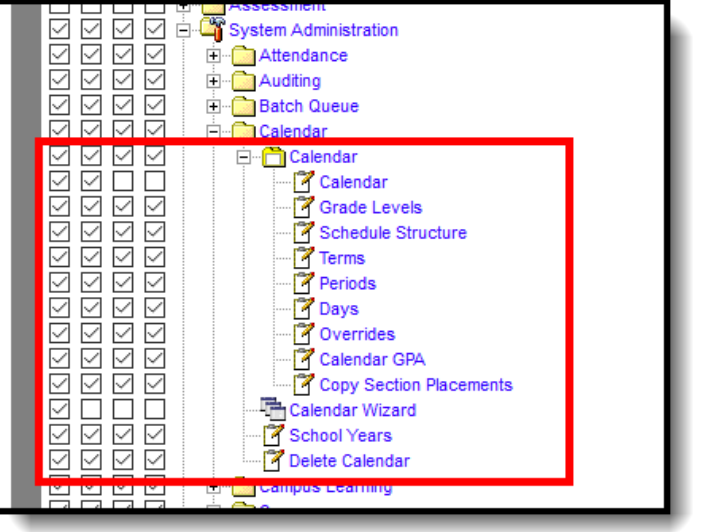

Calendar Tool Rights

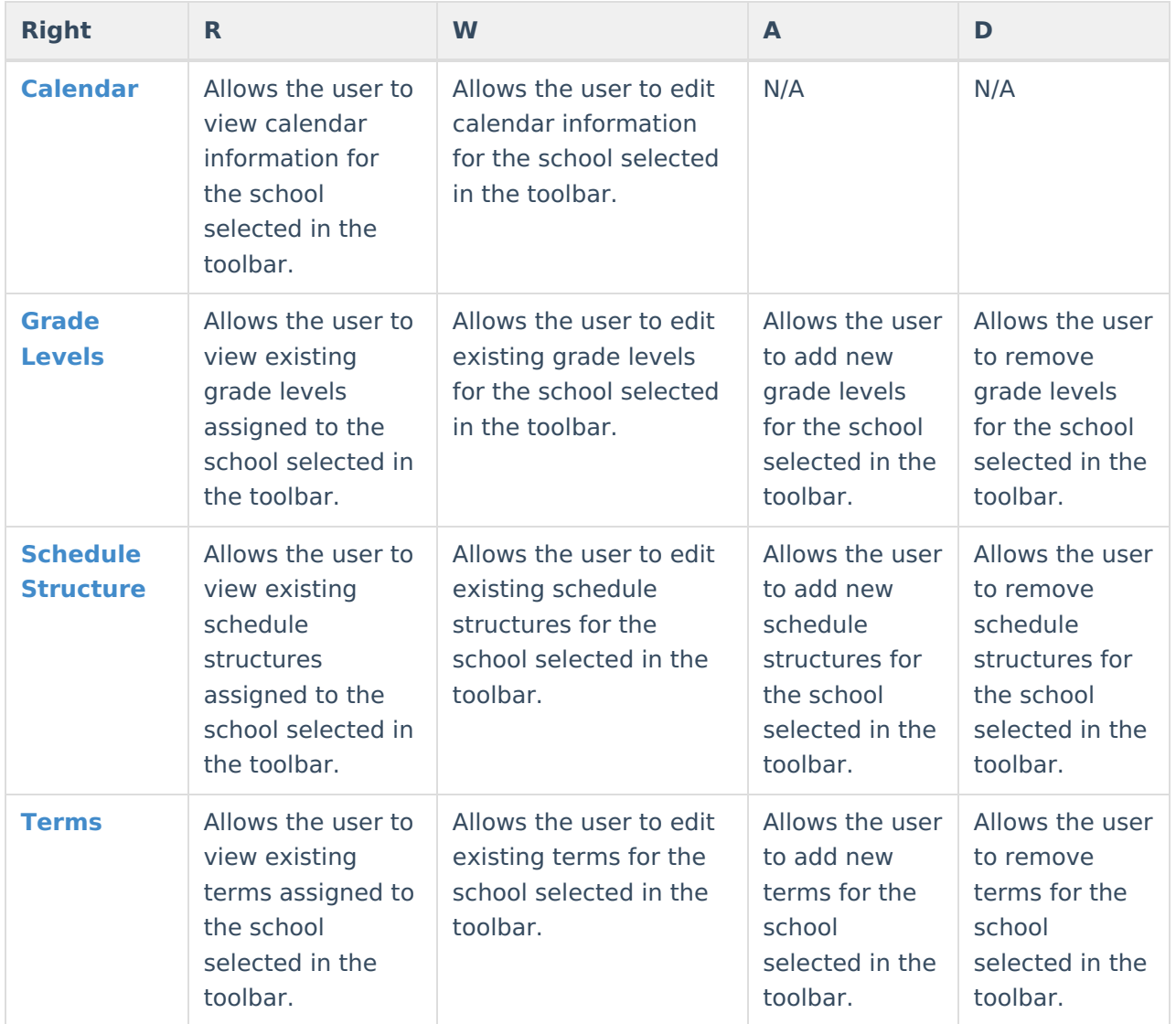

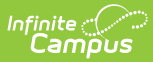

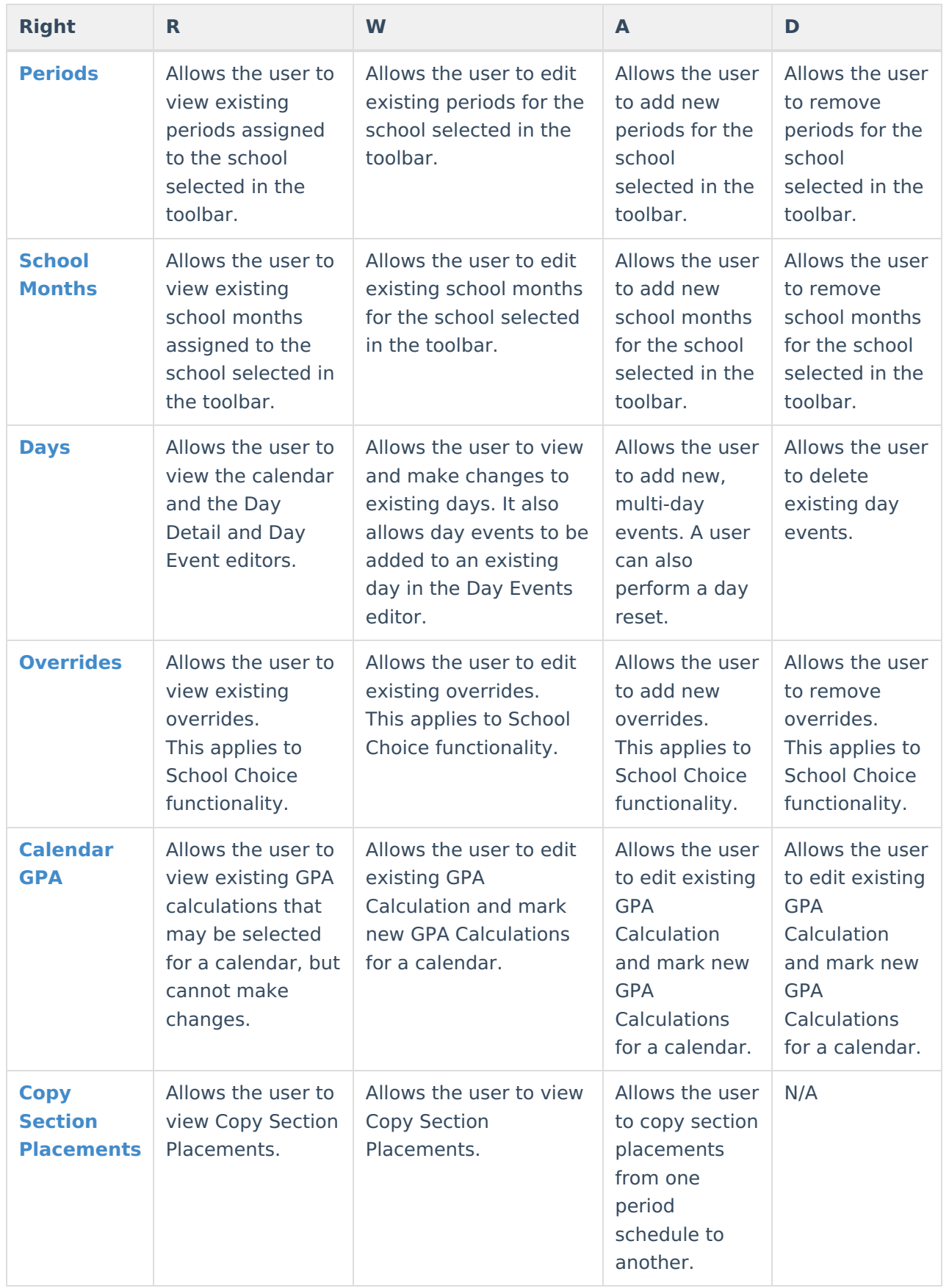

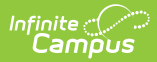

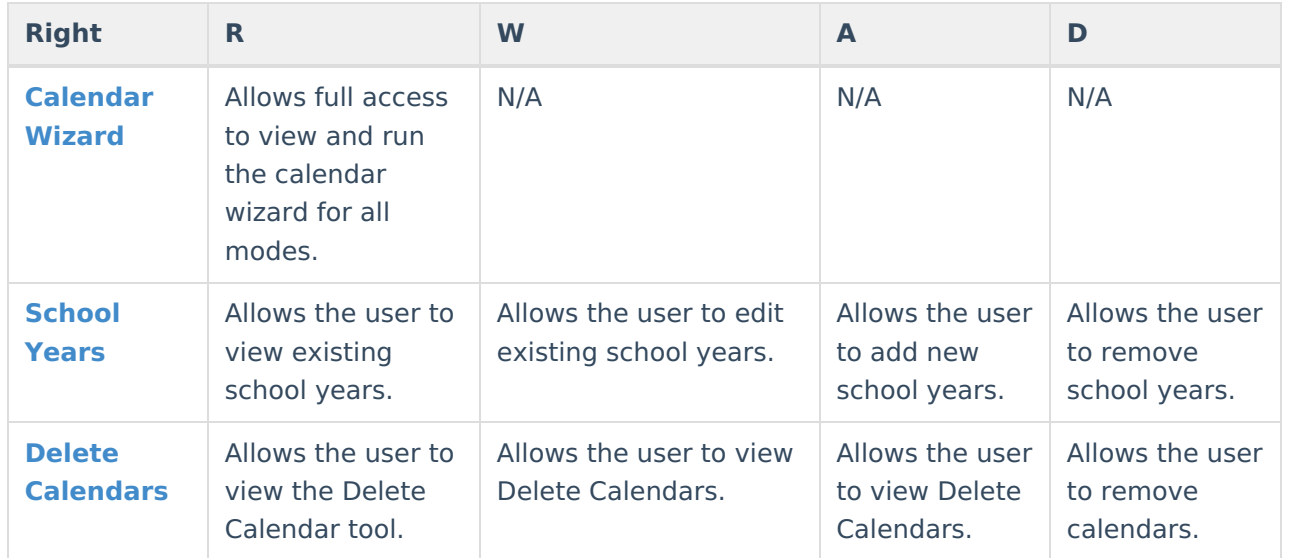